<<Windows XP

书名:<<Windows XP操作系统入门(CD+手册)>>

, tushu007.com

- 13 ISBN 9787900392398
- 10 ISBN 7900392394

出版时间:1970-1

页数:282

PDF

更多资源请访问:http://www.tushu007.com

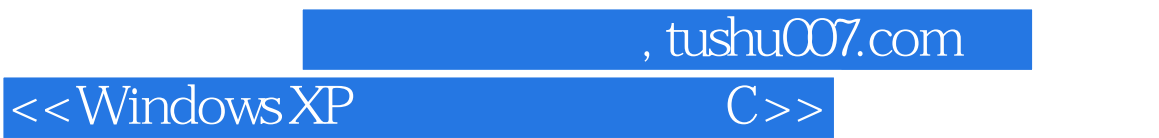

WINDOWSXP 2006

 $<<$ Windows XP

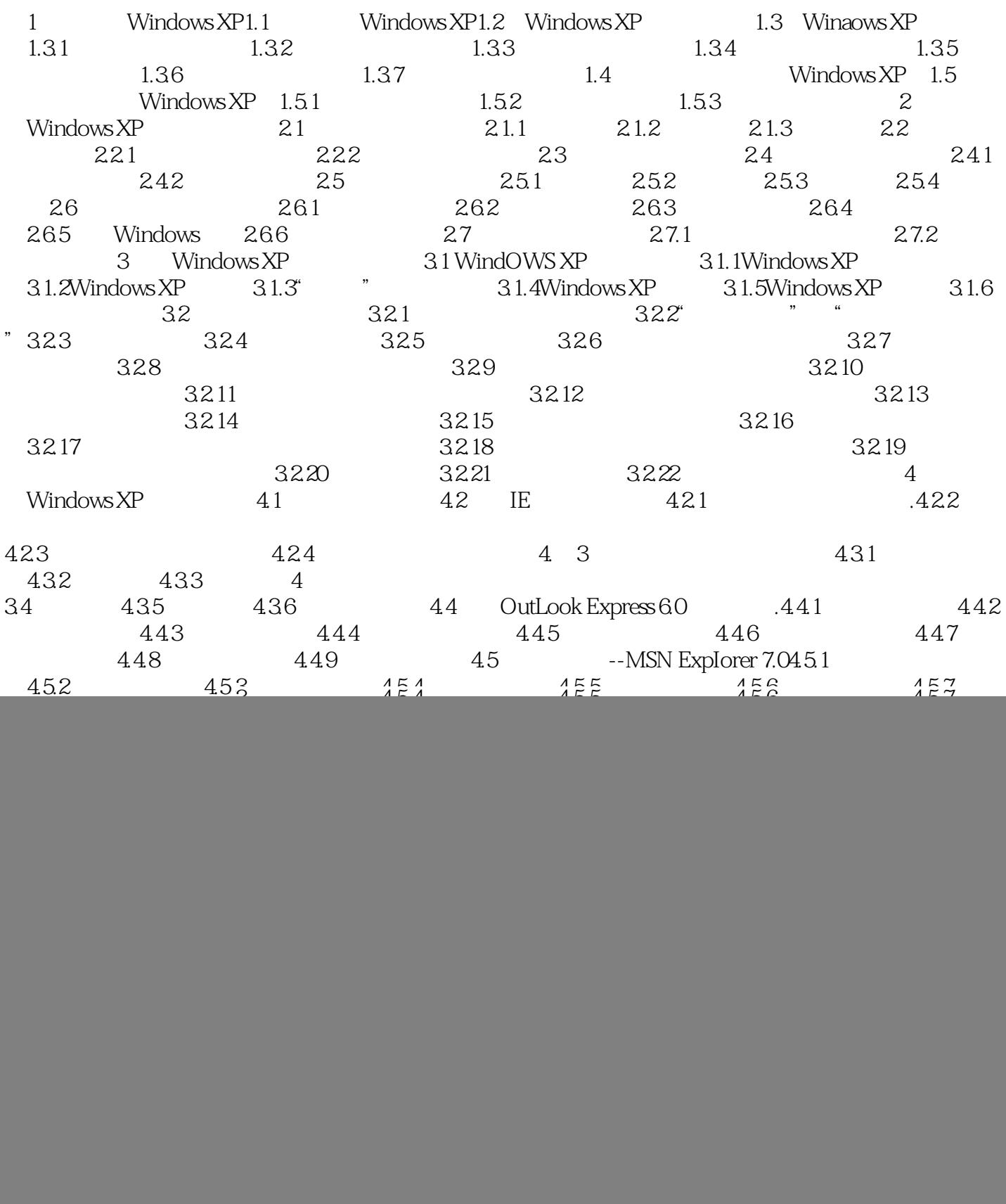

, tushu007.com<br>C>>

![](_page_3_Picture_17.jpeg)

![](_page_3_Picture_18.jpeg)

![](_page_4_Picture_0.jpeg)

 $<<$ Windows XP

本站所提供下载的PDF图书仅提供预览和简介,请支持正版图书。

更多资源请访问:http://www.tushu007.com